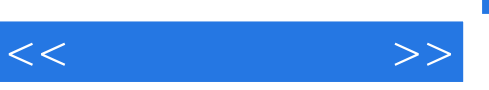

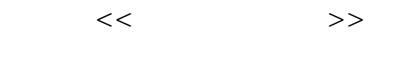

- 13 ISBN 9787121073571
- 10 ISBN 7121073579

出版时间:2008-9

页数:238

PDF

更多资源请访问:http://www.tushu007.com

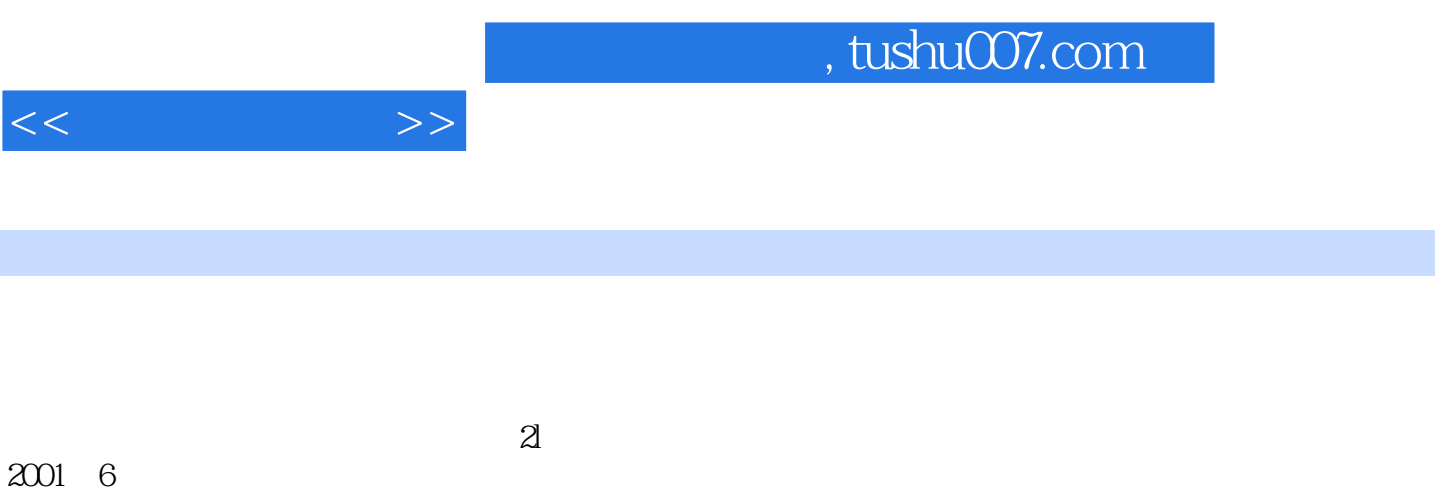

 $13$ 

# $<<\frac{1}{2}$

## , tushu007.com

### **Internet**

 $\alpha$  and  $\alpha$  we are the symmetric  $\alpha$ 

 $\mathbf{A}$ 

 $\mathcal{A}$  -the contract of the contract of the contract of the contract of the contract of the contract of the contract of the contract of the contract of the contract of the contract of the contract of the contract of the  $\alpha$  $\mathcal{A}$  -the contract of the contract of the contract of the contract of the contract of the contract of the contract of the contract of the contract of the contract of the contract of the contract of the contract of the

### 为了帮助读者更好地掌握教材中的各个实训环节,《北京市高等教育精品教材立项项目·本科应用型 1 FrontPage 2003

 $\mathbf{A}$  $\mathcal{U}$  and  $\mathcal{U}$  and  $\mathcal{U}$  and  $\mathcal{U}$  and  $\mathcal{U}$  exponential  $\mathcal{U}$ 

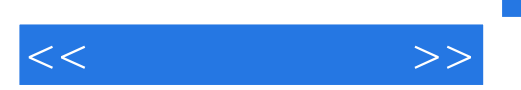

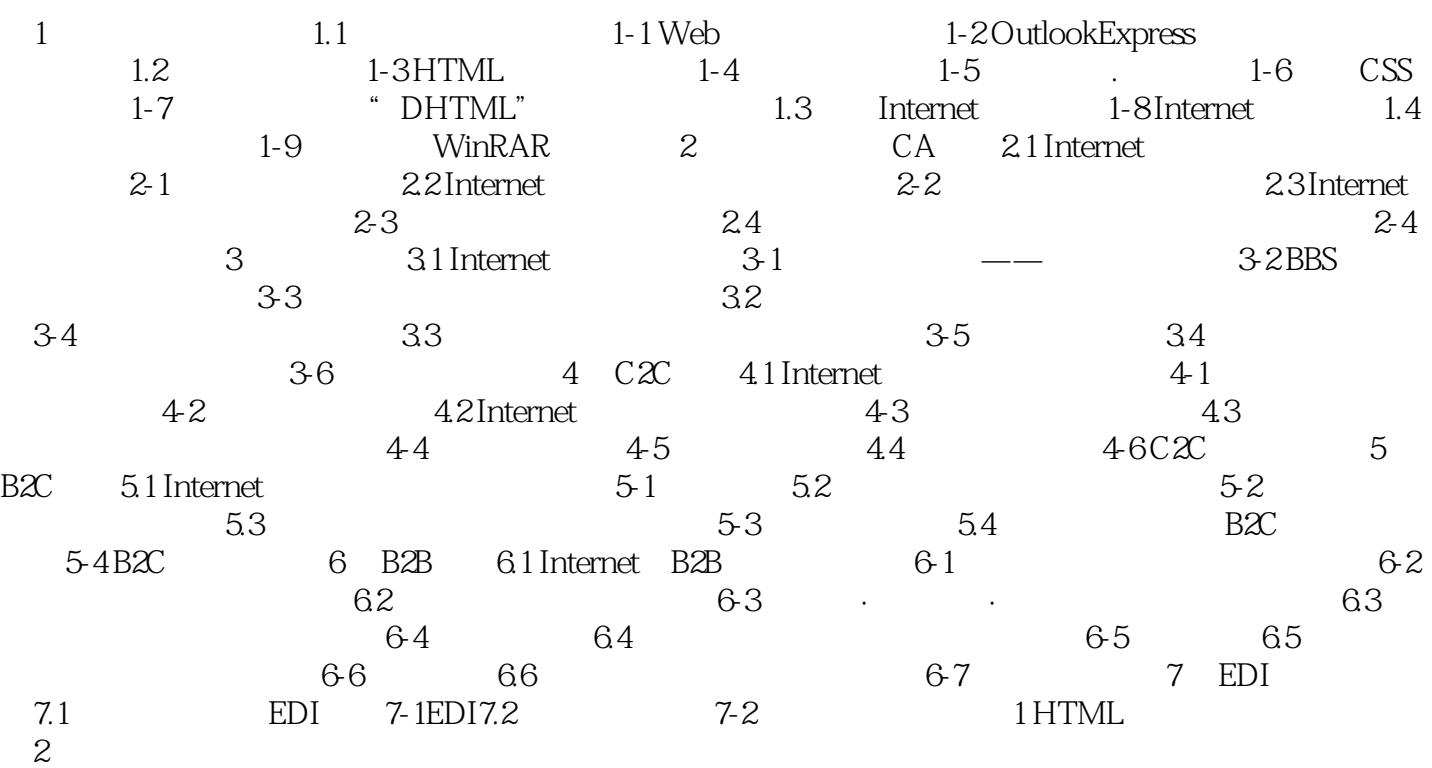

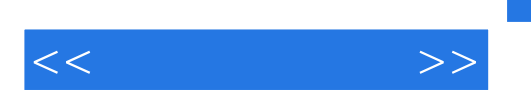

### $,$  tushu007.com

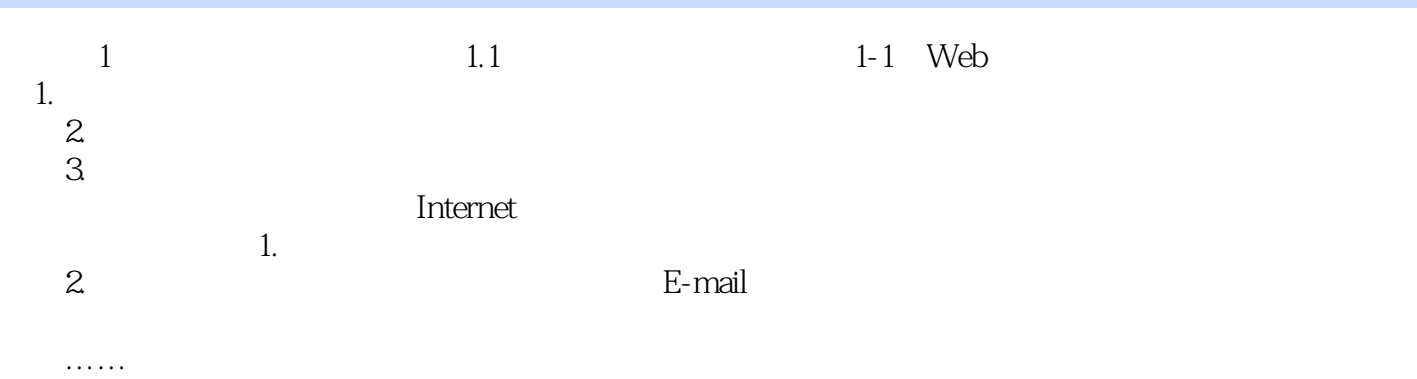

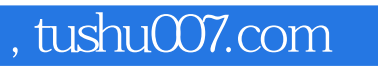

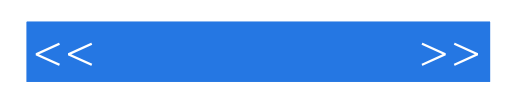

本站所提供下载的PDF图书仅提供预览和简介,请支持正版图书。

更多资源请访问:http://www.tushu007.com